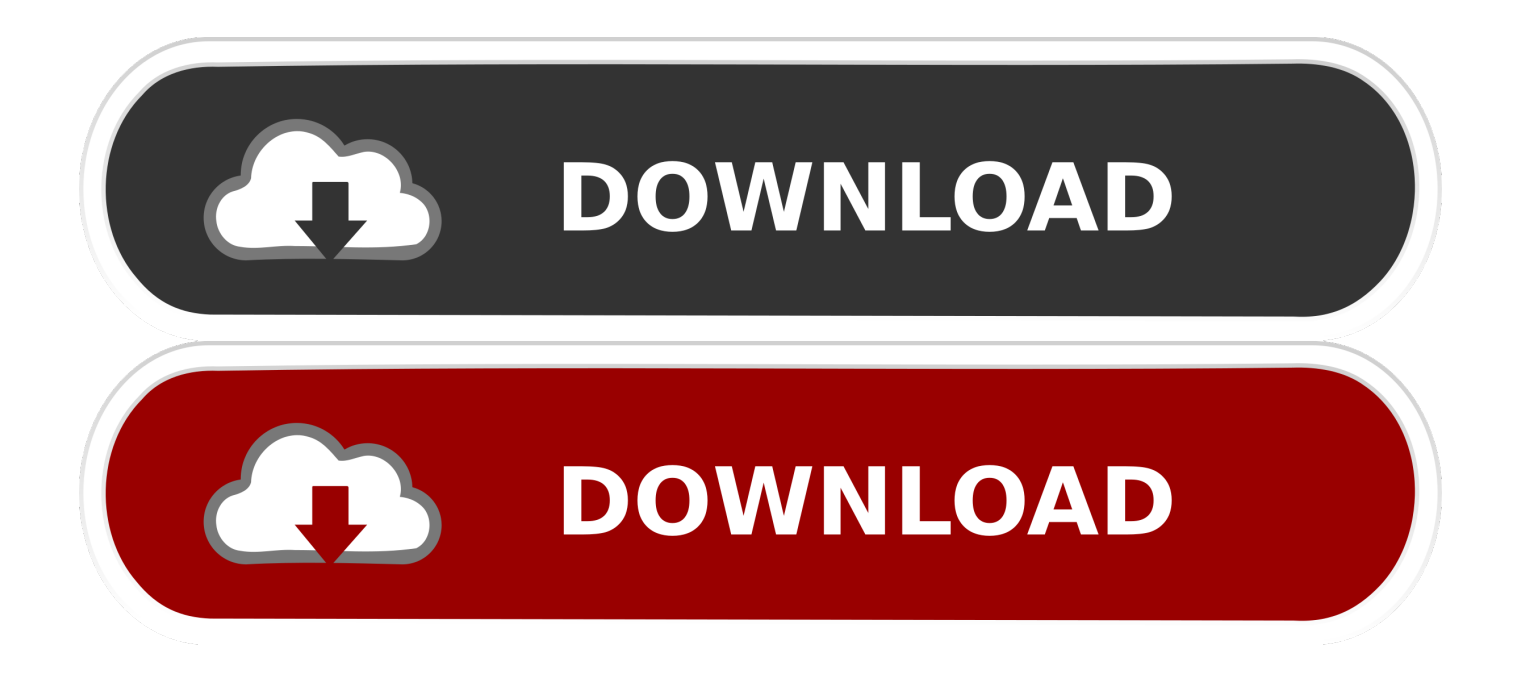

## [Download The Javadoc Of The Jar](http://picfs.com/1bufoa)

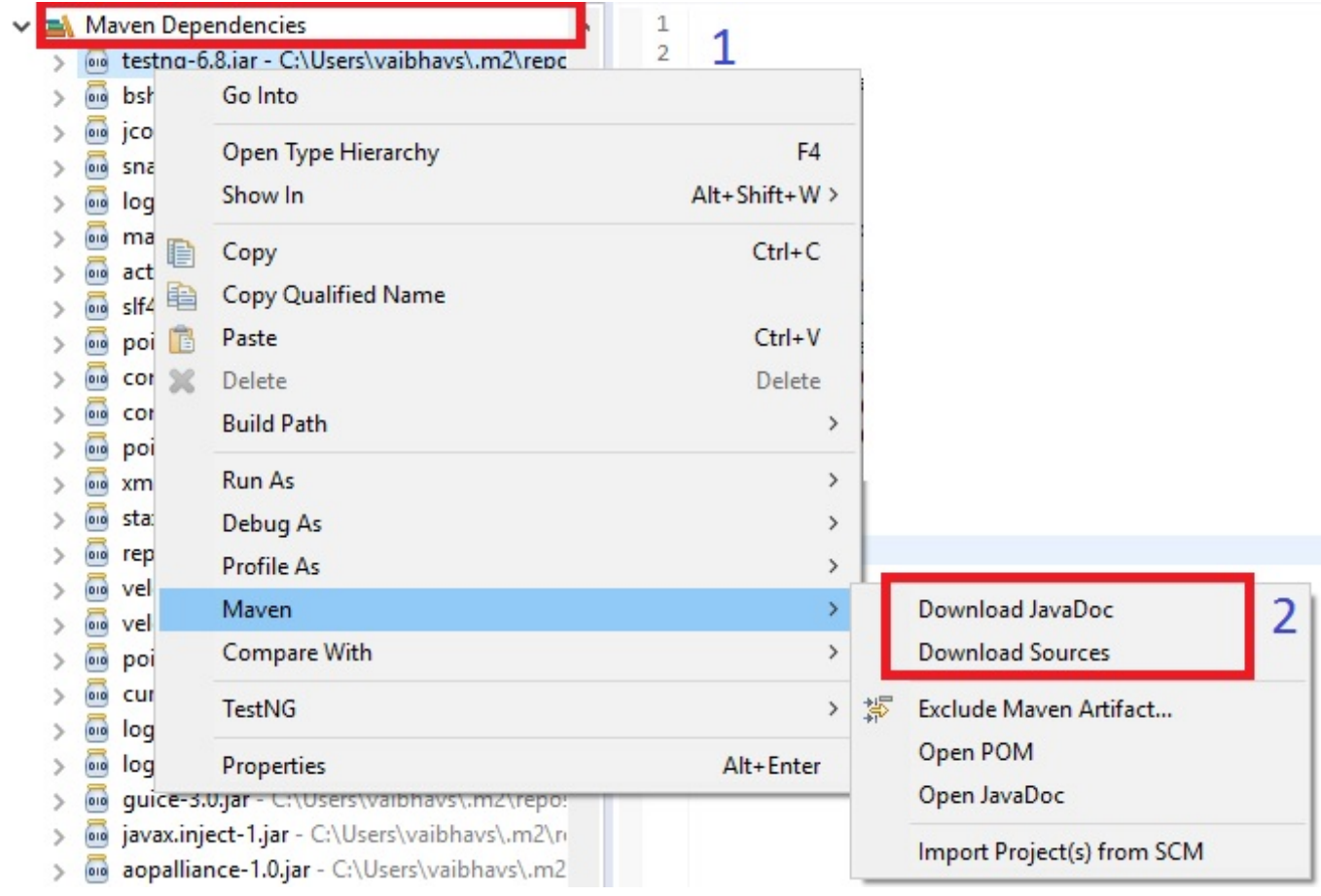

[Download The Javadoc Of The Jar](http://picfs.com/1bufoa)

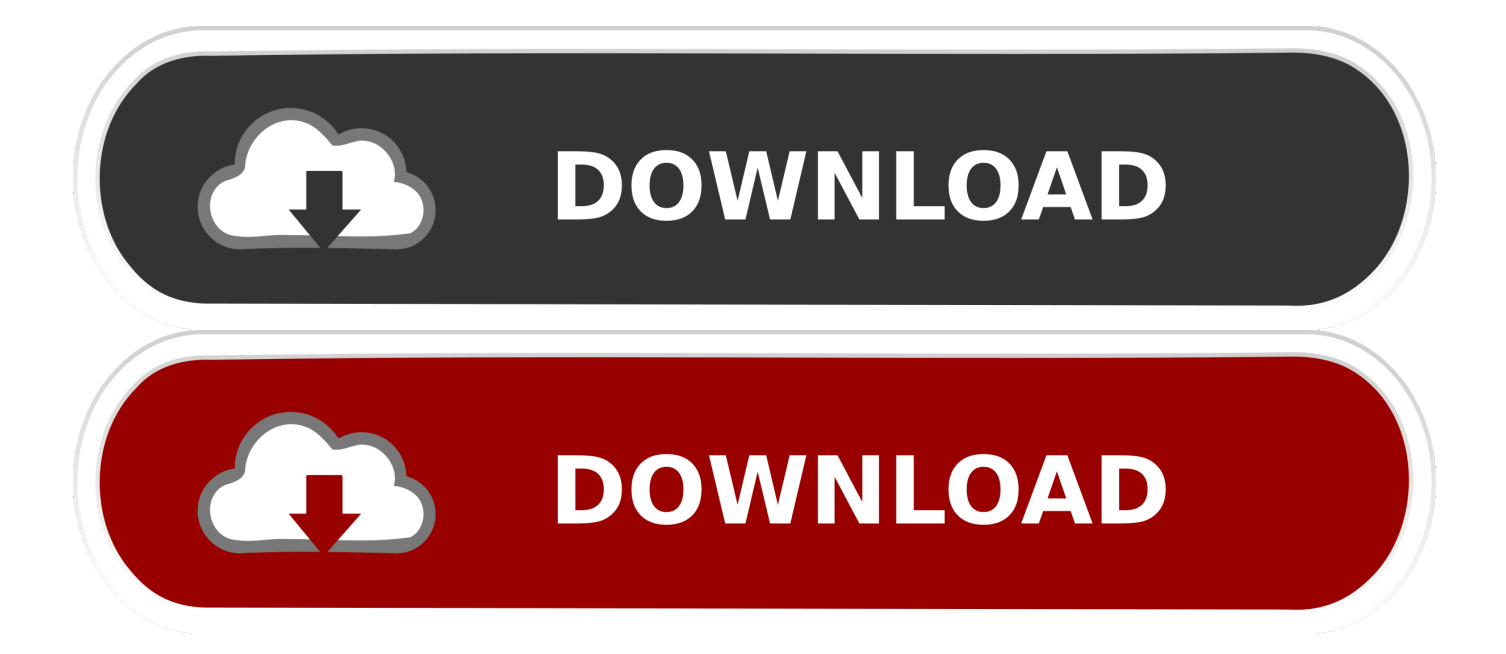

The following command downloads and attaches the sources to all ... parameter, you can download and attach a javadoc jar to the project.. In this post, we will show you how to download sources and JavaDoc for ... 0.0.1-SNAPSHOT jar .... To add Javadoc to Eclipse: download as many Javadoc packages as you want (they should be in zip or jar archives). Open your Eclipse preferences, and .... Free download page for Project opencsv's opencsv-3.9-javadoc.jar.A Simple CSV Parser for Java under a commercial-friendly Apache 2.0 license.. Solution: Download and install the "Java SE Documentation" files from ... the "show javadoc" links, how do I point the NetBeans to the jar itself?. Jump to Java EE 6 Update 2 Javadocs - Product / File Description. File Size. Download. Java EE 6u2 Javadoc, 6.8 MB. javadoc-6.0.1.jar.. Guide to downloading and installing the jsoup HTML parser library. ... jsoup-1.13.1-sources.jar optional sources jar; jsoup-1.13.1-javadoc.jar optional javadoc jar .... After adding math3 dependency and refreshing I noted in console that Gradle download source and jar but did not see javadoc jar.. How To Use. Just add twitter4j-core-4.0.7.jar to your application classpath. ... Download. [ILatest stable version. Download  $\cdot$  twitter4j-4.0.7.zip / JavaDoc [Latest .... A link to the each of the JavaFX modules javadoc jars can be found in Maven ... or you can download it from your Gradle/Maven build, like:. However, if the source JAR is missing, Buildship does not download Javadoc either. I would find it extremely useful if Buildship could at least .... Navigate to the downloaded Javadoc JAR file (ibmmobilefirstplatformfoundation-javadoc.jar) under ..\app\build\intermediates\exploded-aar\ .... Ie when I update my Pom to a newer version I see m2e pull the new jar right when I save the Pom, should the sources and Javadocs come .... org.apache.maven.plugins:maven-javadoc-plugin:3.1.1:jar. Description: Bundles the Javadoc documentation for main Java code in an NON .... Get javadoc for Jar, normally, developers don't provide this. 1. Eclipse IDE. In Eclipse IDE, it's better to use the maven eclipse plugin: \$ mvn .... The download jar file contains the following class files or Java source files. META-INF/MANIFEST.MF com.sun.javadoc.AnnotationDesc.class com.sun.javadoc.. How can I install JRE 8 javadocs for offline use in Intellij? ... /technetwork/java/javase/documentation/jdk8-doc-downloads-2133158.html ... to work, since it's really not that different from serving javadoc from within a JAR file.. For example, can I download the Confluence or JIRA or Stash JavaDocs as a single ... -public/com/atlassian/stash/stash-api/2.9.5/stash-api-2.9.5-javadoc.jar.. Download JAR files for javadoc ✓ With dependencies ✓ Documentation ✓ Source code. ... javadoc from group io.github.efenglu.maven.tiles (version 1.0.2).. The Javadoc for the tree API comes with the official JDK documentation. The JDK documentation can be downloaded from: ... 640313382f

[Android Market: un "todo a 1€" online](https://www.goodreads.com/topic/show/21308215-android-market-un-todo-a-1-online) [Pokemon Epee et Bouclier : Game Freak aurait-il menti aux joueurs...](http://mevilsa.yolasite.com/resources/Pokemon-Epee-et-Bouclier--Game-Freak-auraitil-menti-aux-joueurs.pdf) [People google the durndest things](http://skylderhese.over-blog.com/2020/04/People-google-the-durndestthings.html) [Lab chimps stranded on Liberia's islands](https://picsart.com/i/323604154115201) [House Flipper Garden Update v1 19352-CODEX](http://paidreamli.yolasite.com/resources/House-Flipper-Garden-Update-v1-19352CODEX.pdf) [Embedded Linux OS LibreELEC 9.0 Released with Kodi 18 "Leia," Here's What's New](http://evesel.yolasite.com/resources/Embedded-Linux-OS-LibreELEC-90-Released-with-Kodi-18-Leia-Heres-Whats-New.pdf) [Update KB4528081 for Windows Server 2008](http://viowoogeceab.over-blog.com/2020/04/Update-KB4528081-for-Windows-Server-2008.html) [Microsoft To Support Singapore With 5G Deployment](http://fesquechi.yolasite.com/resources/Microsoft-To-Support-Singapore-With-5G-Deployment.pdf) [MIT and Microsoft Have Done Nothing to Actually Tackle Pedophilia and Ephebophilia](http://pepdispworsmi.over-blog.com/2020/04/MIT-and-Microsoft-Have-Done-Nothing-to-Actually-Tackle-Pedophilia-and-Ephebophilia.html) [Send unlimited SMS to prank your enemys phone](https://www.boxborough-ma.gov/sites/boxboroughma/files/file/file/boxborough_history_by_alan_rohwer.pdf)